### **Instytut Finansów**

# **Opis modułu kształcenia**

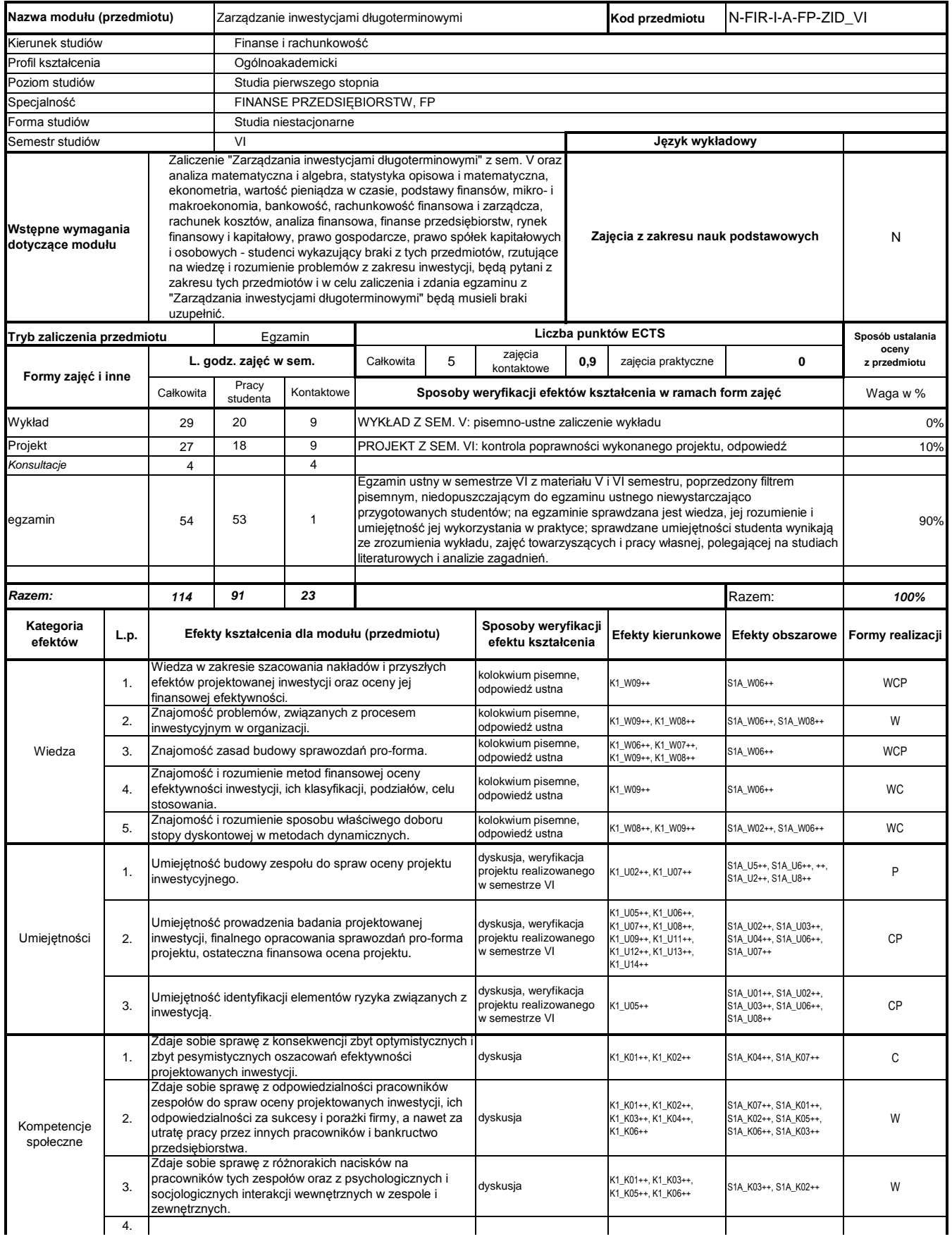

### **Prowadzący**

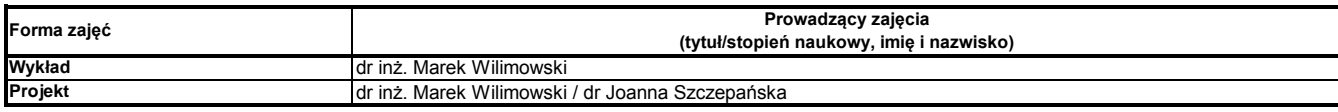

### **Treści kształcenia**

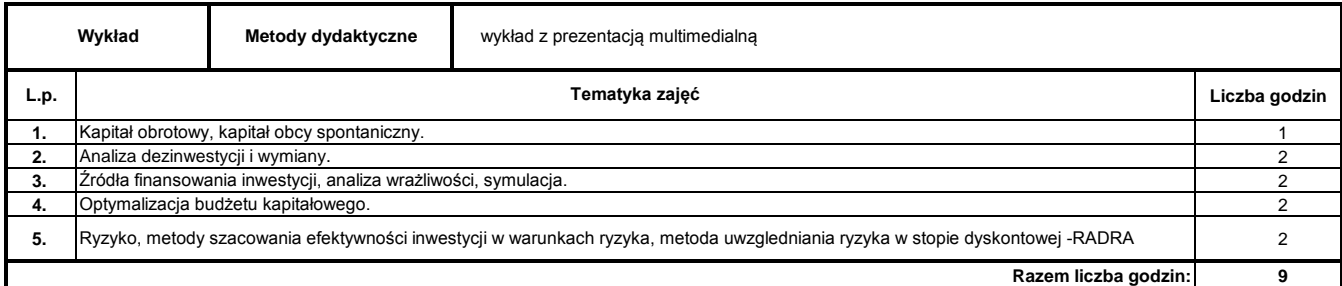

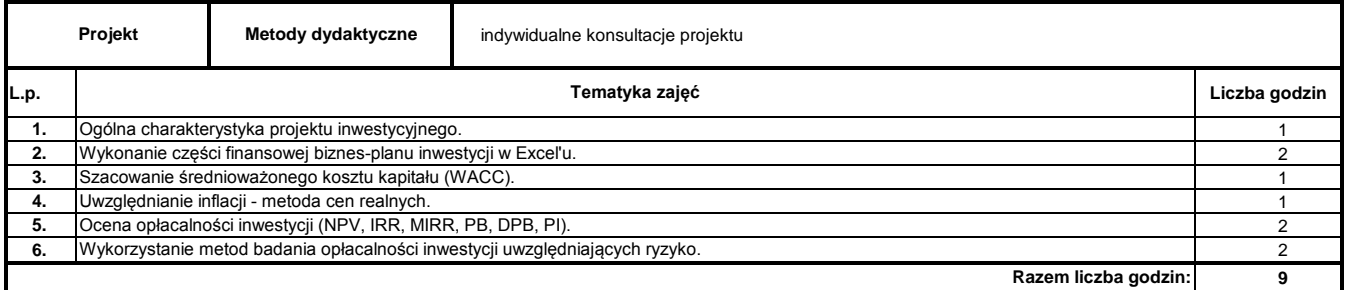

### **Literatura podstawowa:**

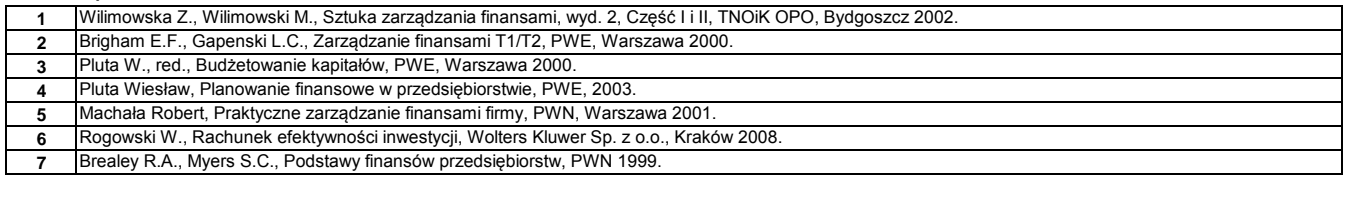

#### **Literatura uzupełniająca:**

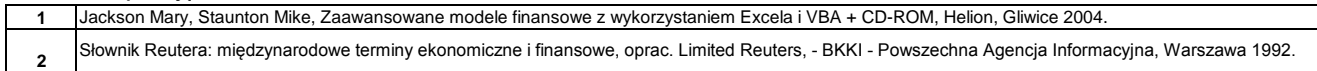

………………………………………………….. Koordynator modułu (przedmiotu) podpis

pieczęć i podpis ………………………………………………………. Dyrektor Instytutu

Program Moduł Kształcenia v.1.024e (All Rights Reserved) Copyright @ dr inż. Tomasz Piłot

### **Instytut Finansów**

# **Opis modułu kształcenia**

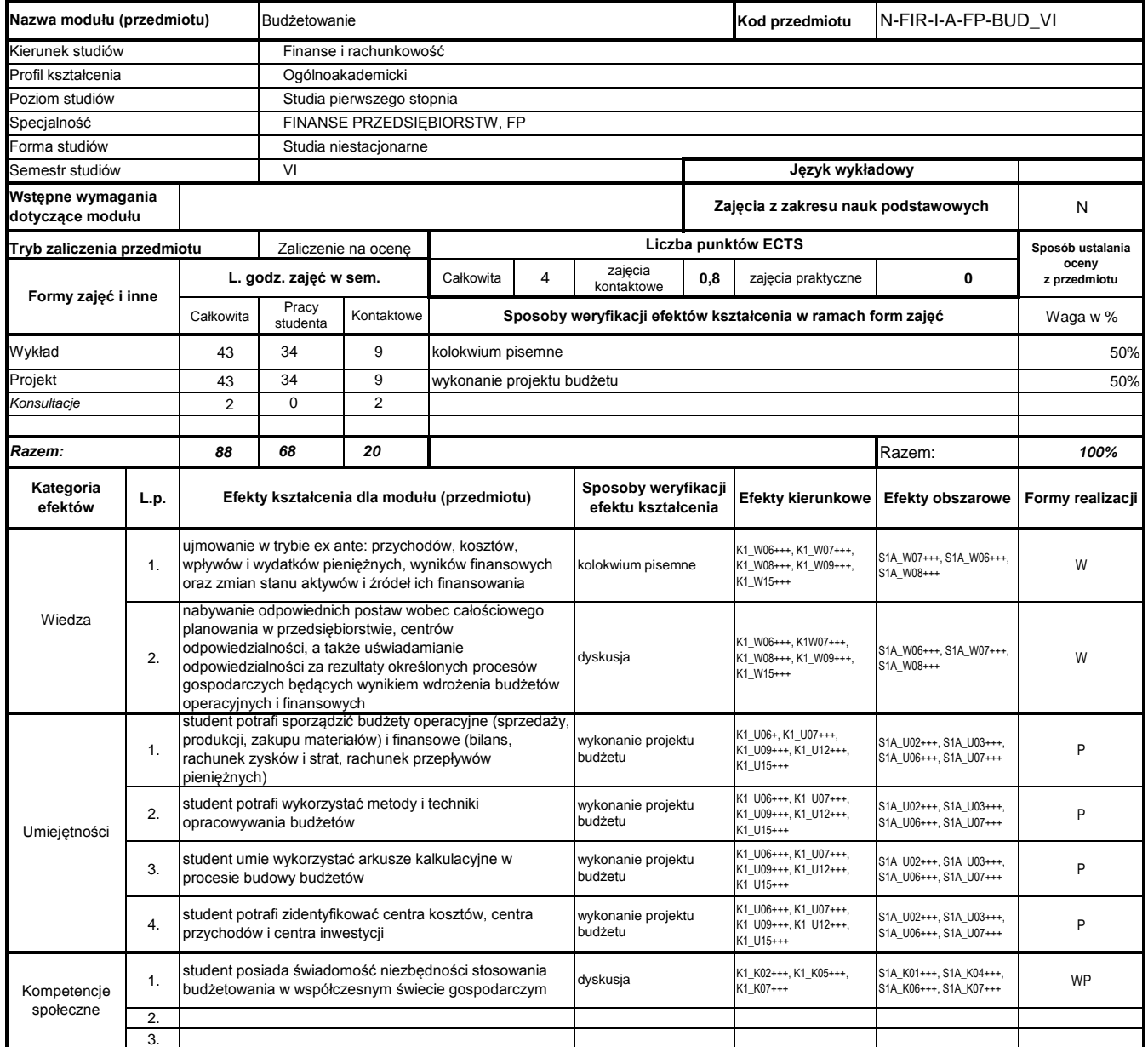

# **Prowadzący**

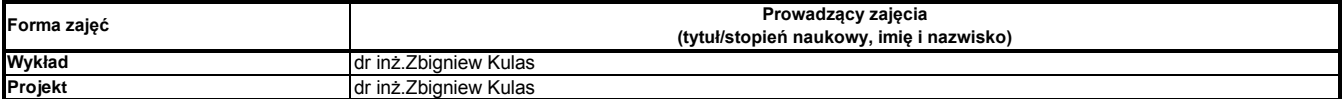

### **Treści kształcenia**

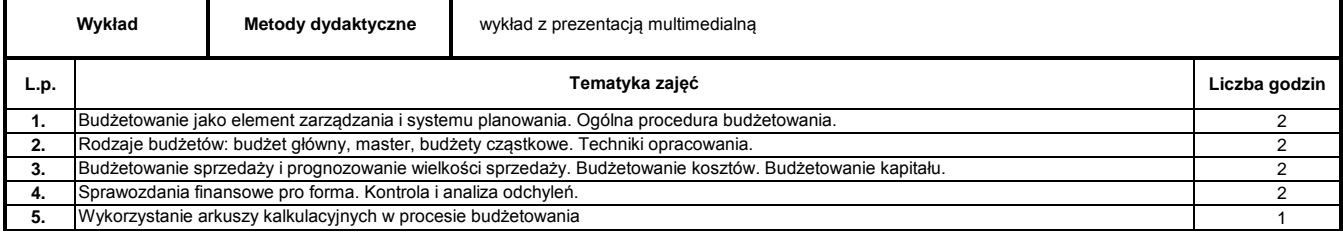

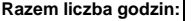

**9**

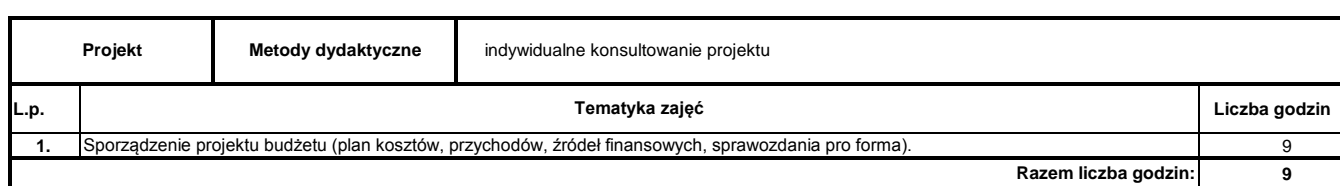

#### **Literatura podstawowa:**

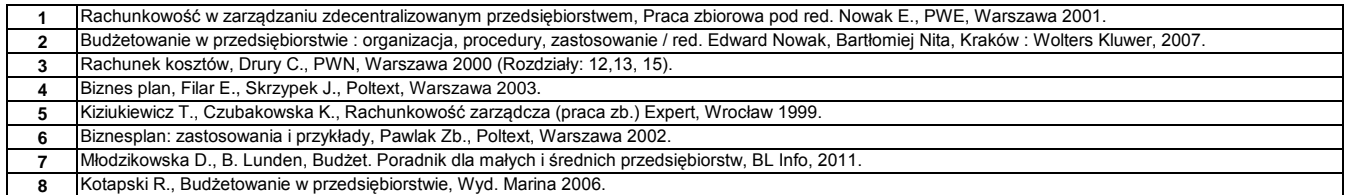

### **Literatura uzupełniająca:**

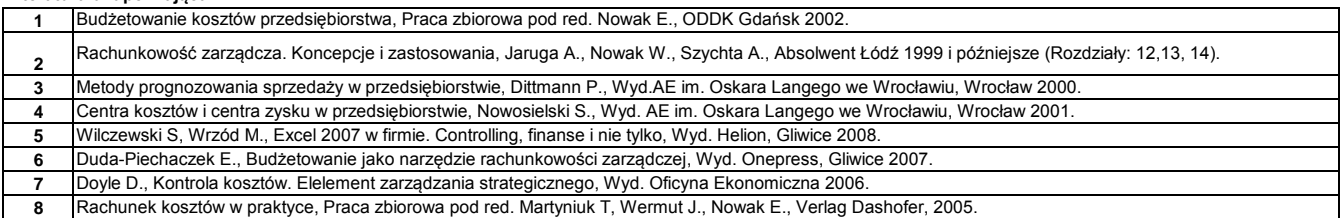

………………………………………………….. Koordynator modułu (przedmiotu)

podpis

………………………………………………………. Dyrektor Instytutu

pieczęć i podpis

### **Instytut Finansów**

# **Opis modułu kształcenia**

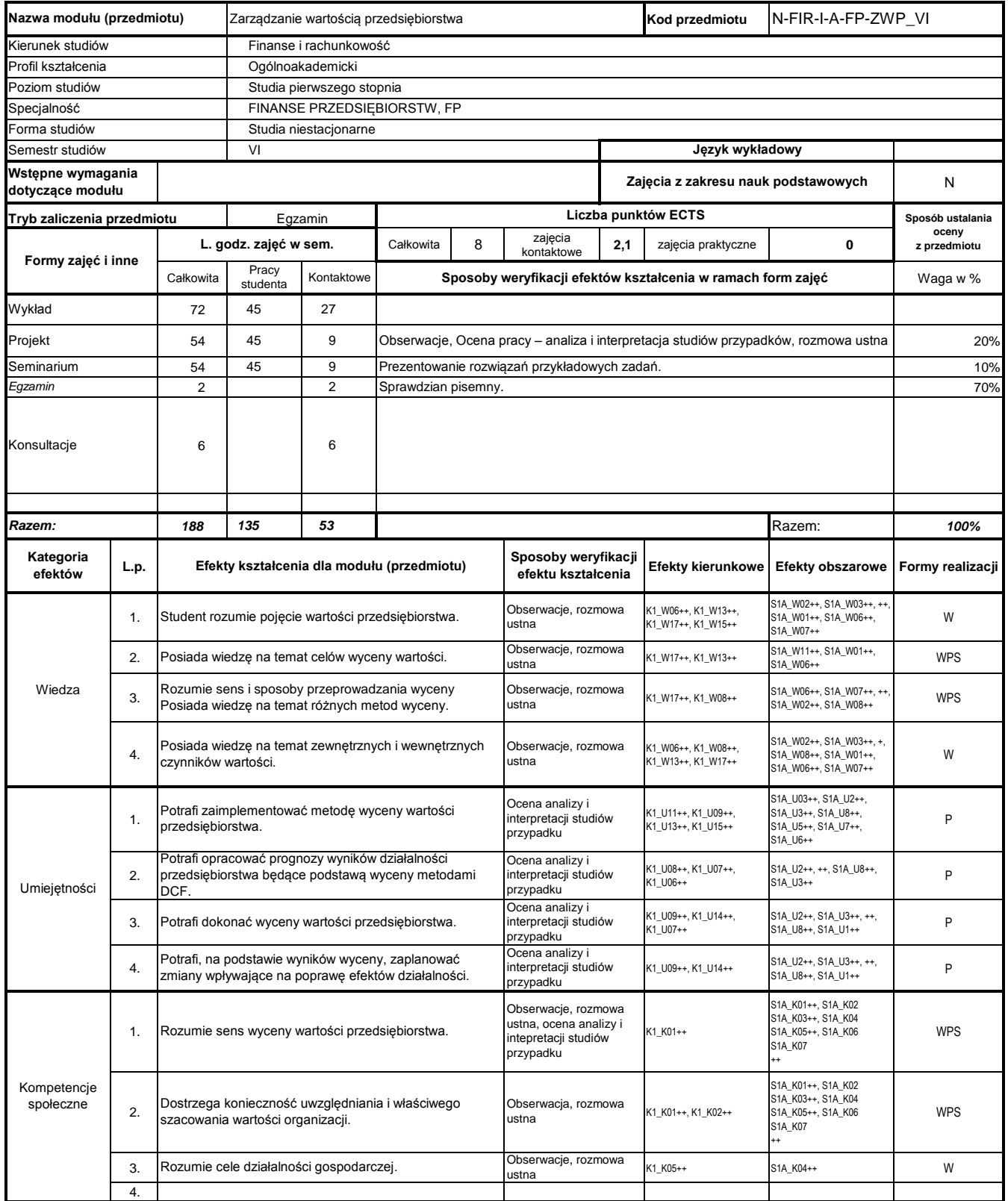

# **Prowadzący**

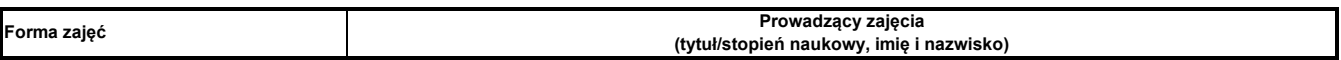

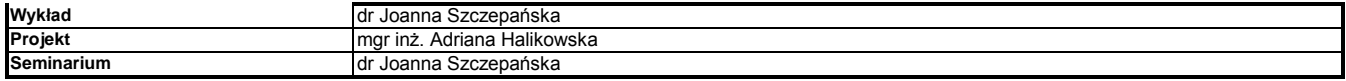

### **Treści kształcenia**

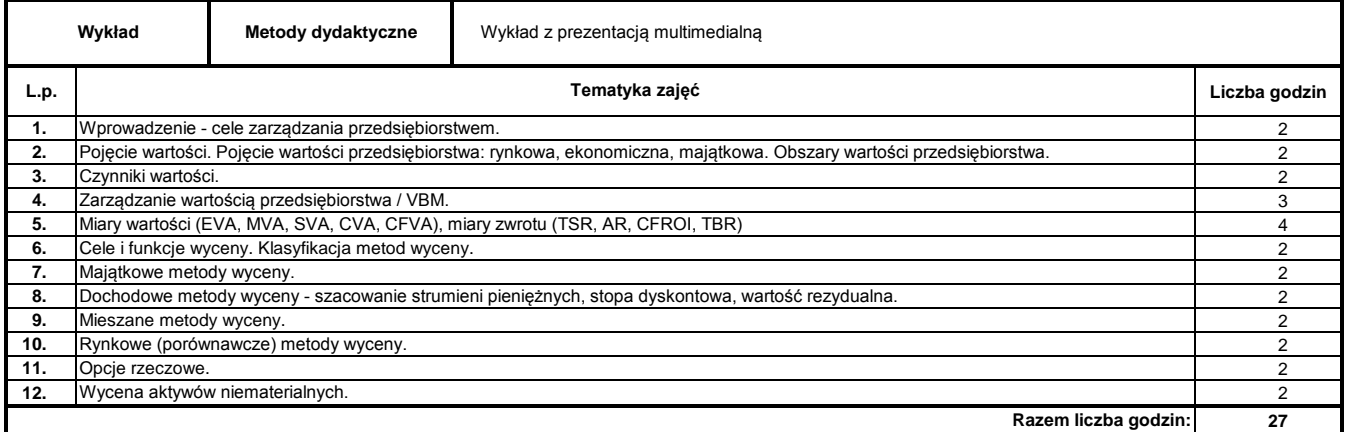

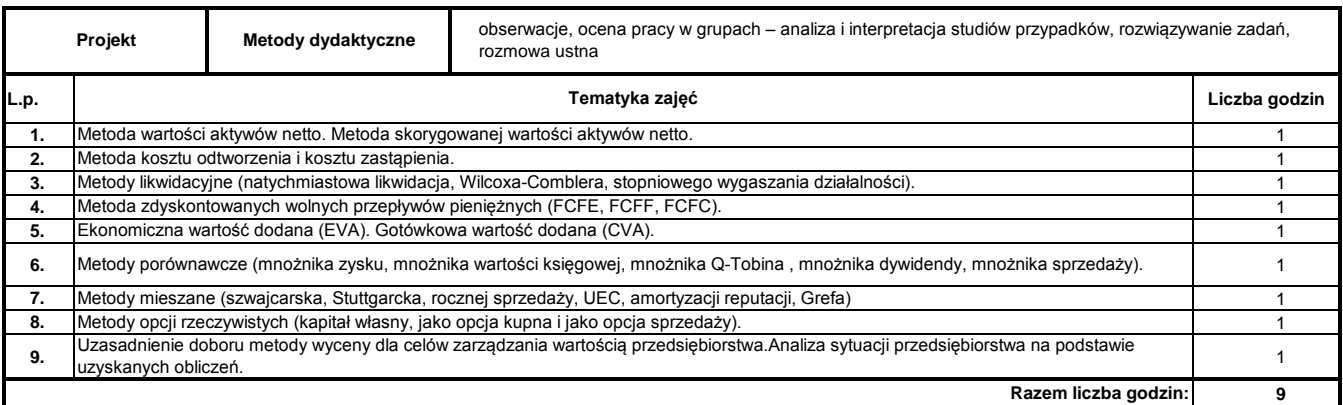

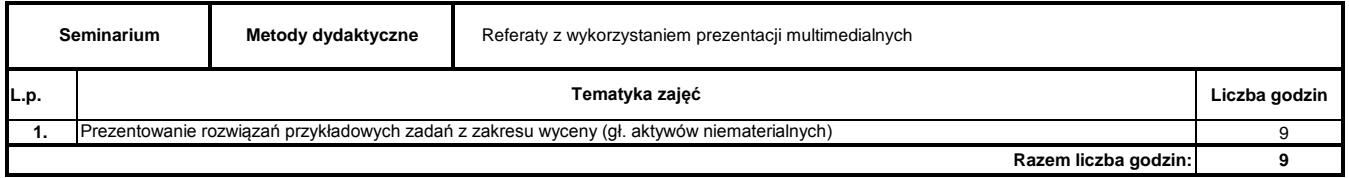

### **Literatura podstawowa:**

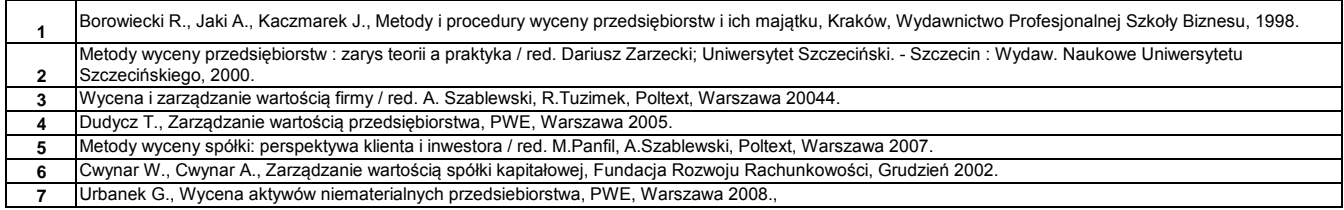

#### **Literatura uzupełniająca:**

**1** Borowiecki R., Czaja J., Jaki A., Strategia gospodarowania kapitałem w przedsiębiorstwie, Towarzystwo Naukowe Organizacji i Kierownictwa, Warszawa - Kraków 1997.

**2** Copeland T., Koller T., Murrier J., Wycena: mierzenie i kształtowanie wartości firm, WIG - Press, Warszawa 1997.

………………………………………………….. Koordynator modułu (przedmiotu) podpis

### **Instytut Finansów**

# **Opis modułu kształcenia**

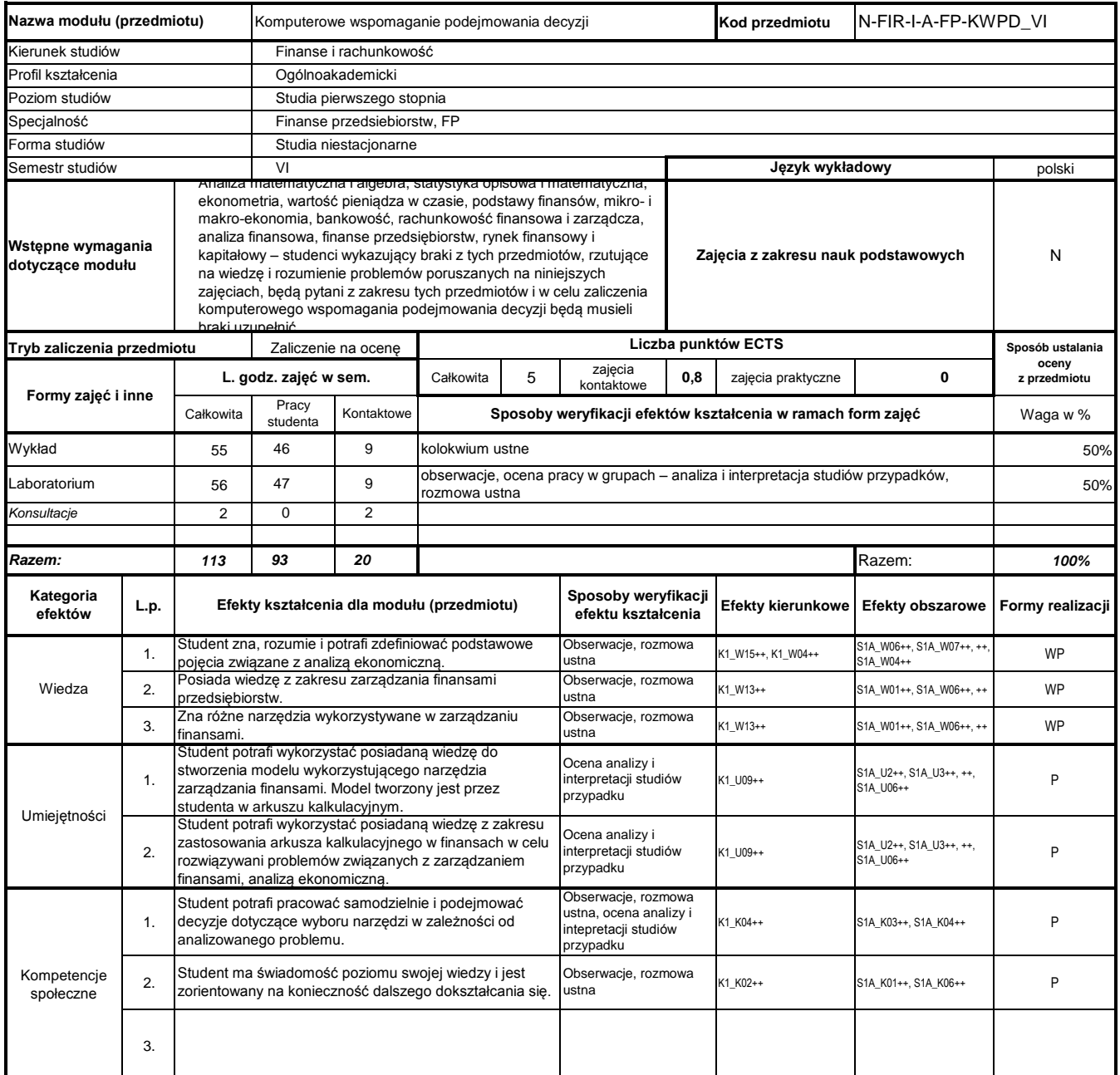

### **Prowadzący**

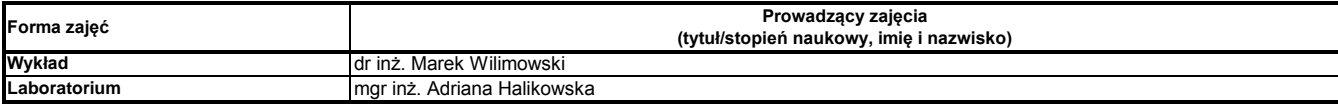

### **Treści kształcenia**

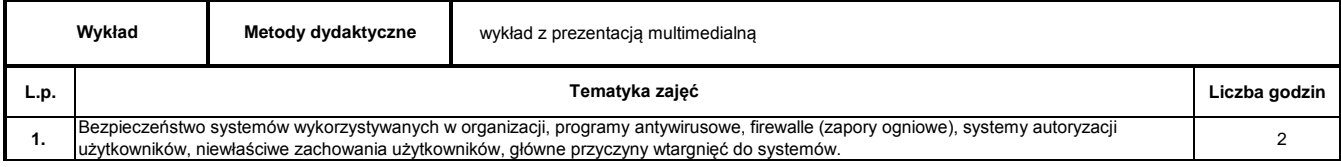

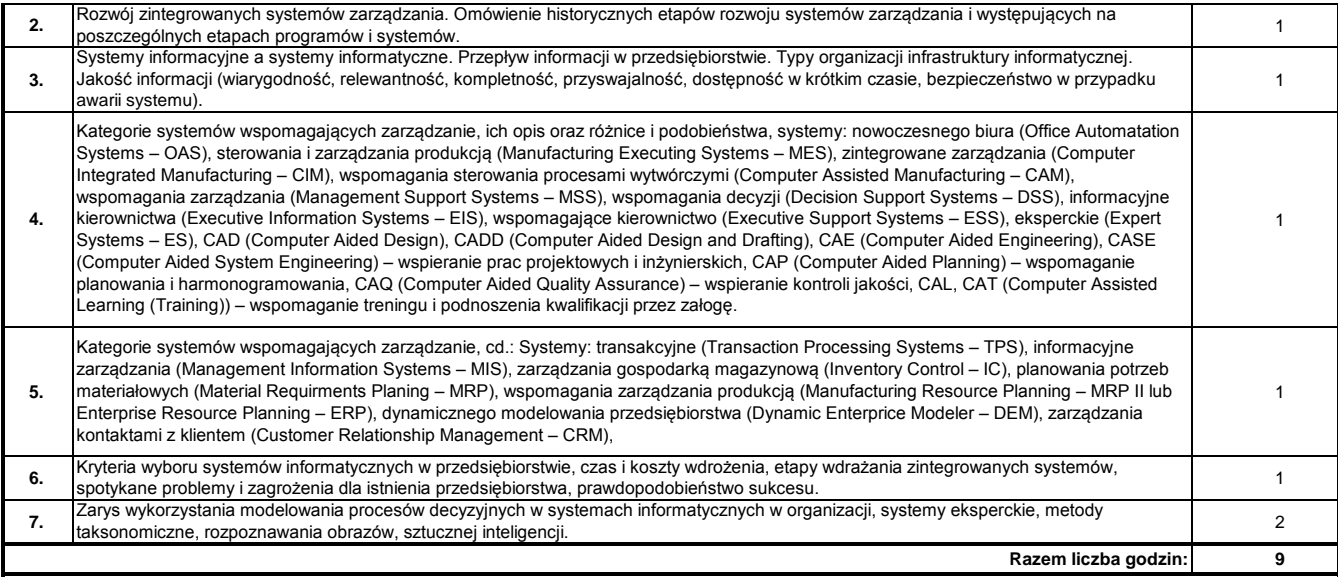

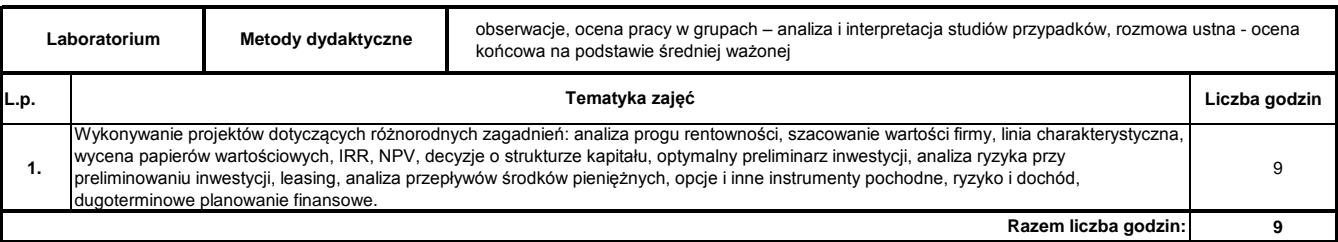

### **Literatura podstawowa:**

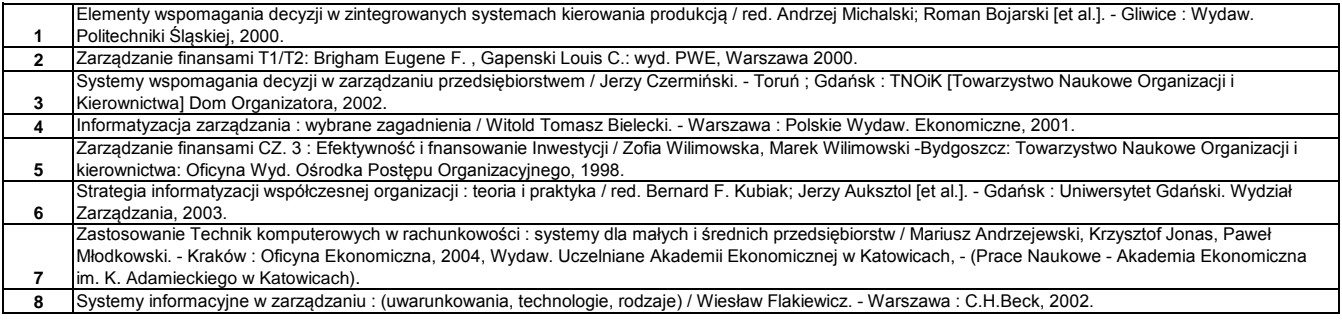

### **Literatura uzupełniająca:**

**1** Zarządzanie finansami: Andrzej Rutkowski: wyd. PWE,Warszawa 2003.

**2** Komputerowo zintegrowane zarządzanie. : VIII Konferencja : Zakopane, 10-12 stycznia 2005 : zbiór prac. Tom 1 / red. Ryszard Knosala; Małgorzata Adamska, Leszek Borzemski.- Warszawa: Wydawnictwa Naukowo-Techniczne, 2005.

………………………………………………….. Koordynator modułu (przedmiotu) podpis

### **Instytut Finansów**

### **Opis modułu kształcenia**

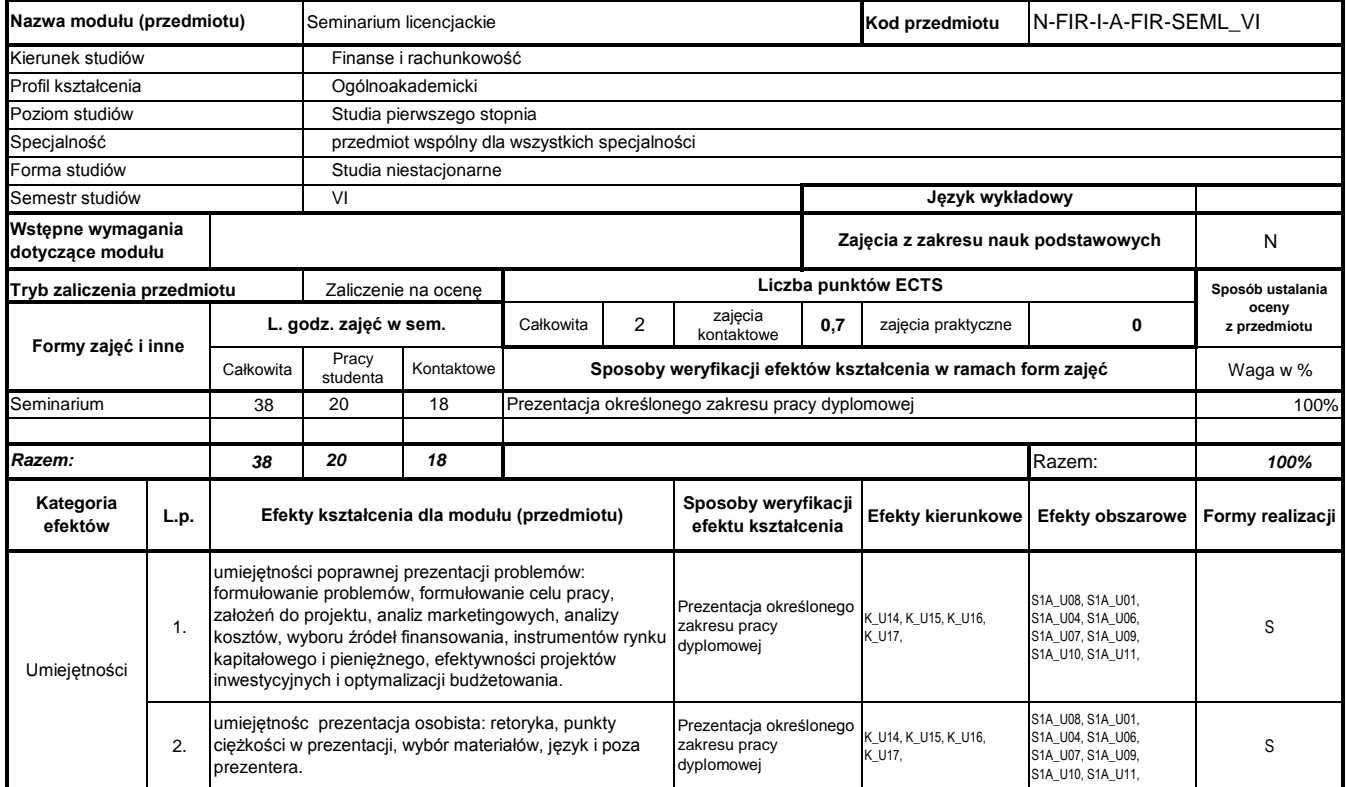

# **Prowadzący**

**Prowadzący zajęcia (tytuł/stopień naukowy, imię i nazwisko) Forma zajęć**

#### **Treści kształcenia**

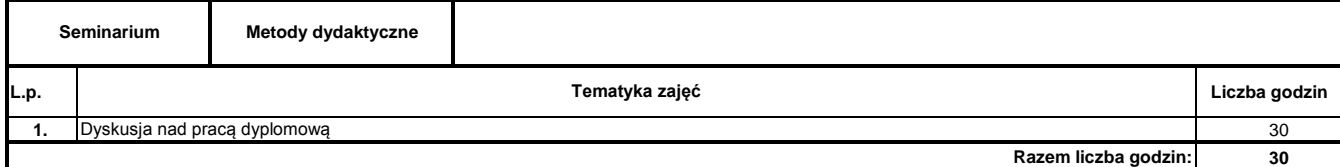

**Literatura podstawowa:**

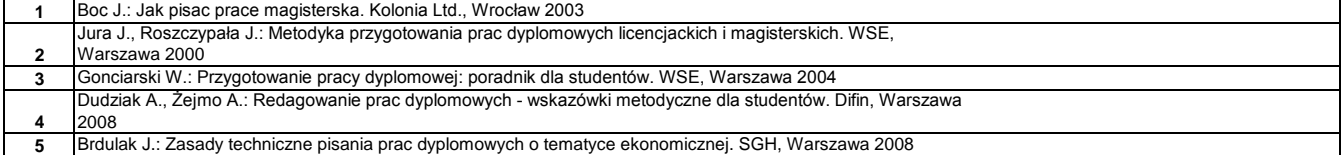

………………………………………………….. Koordynator modułu (przedmiotu) podpis

### **Instytut Finansów**

# **Opis modułu kształcenia**

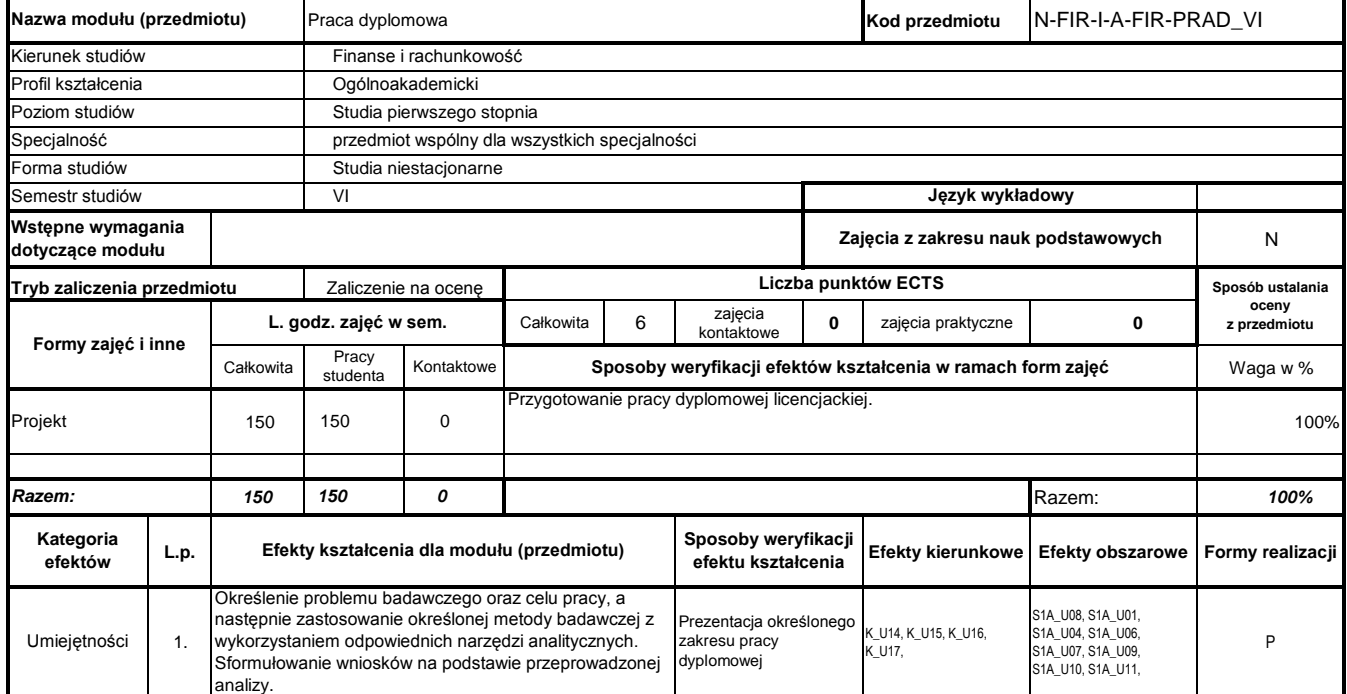

**Prowadzący**

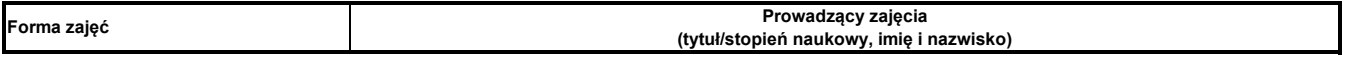

**Treści kształcenia**

………………………………………………….. Koordynator modułu (przedmiotu) podpis

L,